**个自选股-鸿良网**

 $9 \t 16$ 

 $3$ 

 $1$ 

 $2<sub>1</sub>$ 

 $3$ 

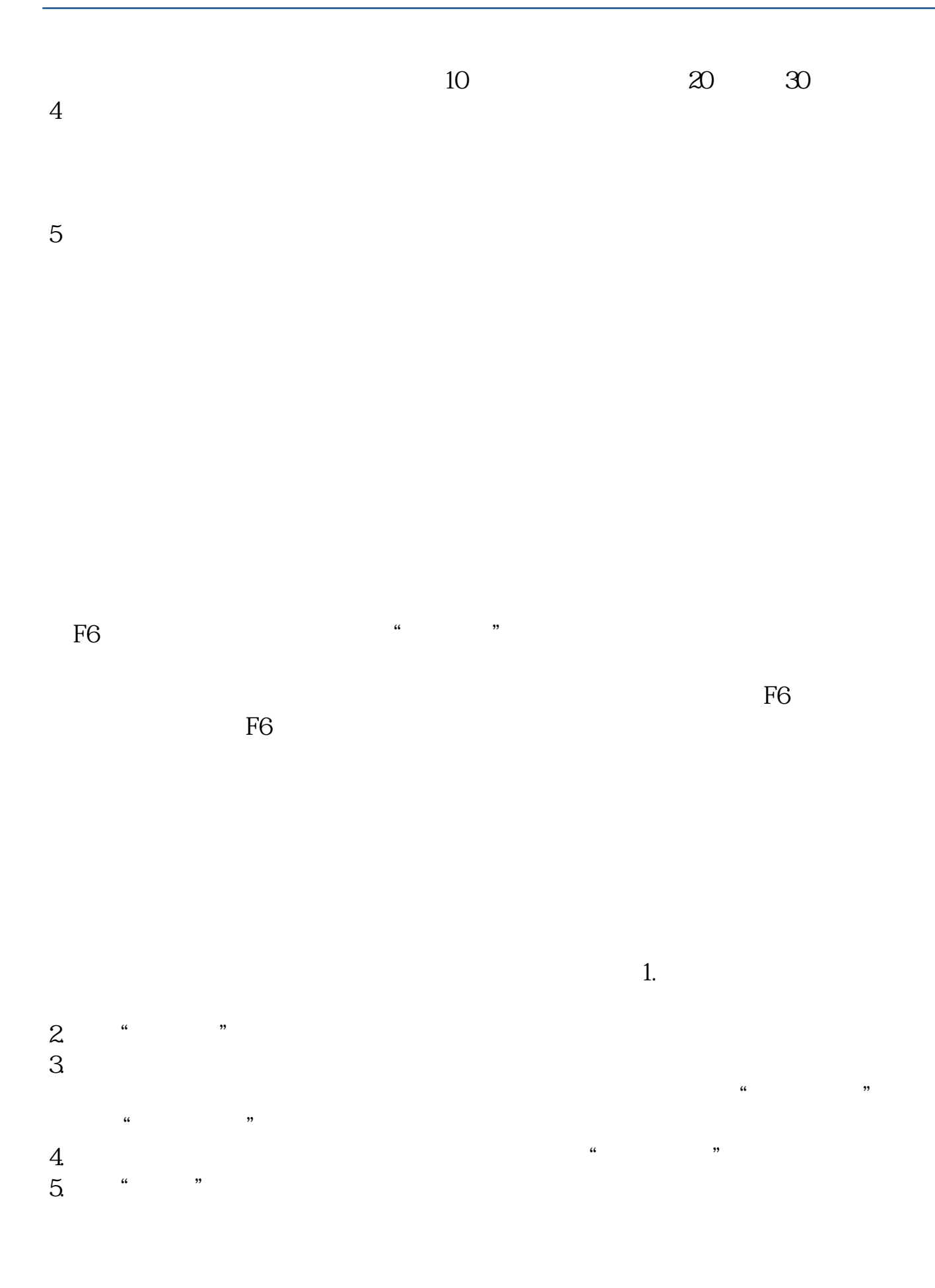

 $\overline{2/3}$ 

931 43617

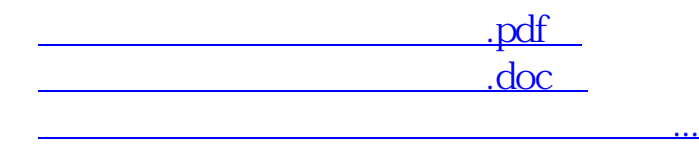

http://www.83717878.com/author/33254486.html